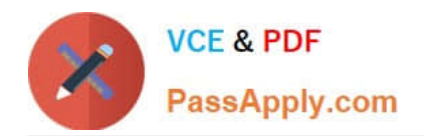

# **C1000-091Q&As**

IBM Cloud Pak for Automation v19.0.3 Administration

## **Pass IBM C1000-091 Exam with 100% Guarantee**

Free Download Real Questions & Answers **PDF** and **VCE** file from:

**https://www.passapply.com/c1000-091.html**

100% Passing Guarantee 100% Money Back Assurance

Following Questions and Answers are all new published by IBM Official Exam Center

**C** Instant Download After Purchase

**83 100% Money Back Guarantee** 

- 365 Days Free Update
- 800,000+ Satisfied Customers

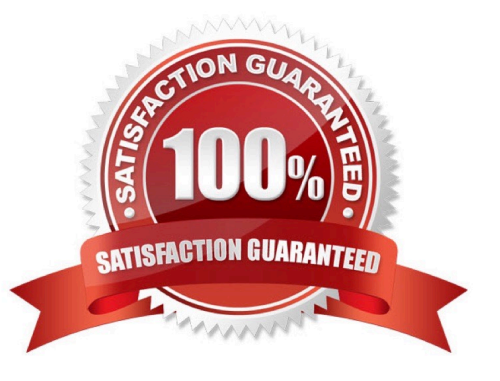

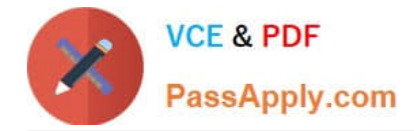

#### **QUESTION 1**

What is the purpose of the parameter customization .baiEmittersecretRef in the odm\_configuration section of the custom resource YAML file?

- A. Specify the name of the secret that contains the ODM configuration files required to use the BAI emitter.
- B. Specify the name of the BAI configuration label within the custom resource YAML file where ODM will emit events.
- C. Specify the name of the secure ingressTopic of BAI where ODM will emit events.
- D. Specify the name of the secret with the credentials needed to emit ODM events to BAI.

Correct Answer: D

#### **QUESTION 2**

Which reclaim policy is recommended for enabling manual recovery of data after deletion of a persistent volume claim?

- A. Delete
- B. Active
- C. Retain
- D. Recycle
- Correct Answer: C

https://kubernetes.io/docs/concepts/storage/persistent-volumes/

#### **QUESTION 3**

Which standards does the User Management Service use for the authentication scheme?

- A. OWASP SAMM v2.0 and AuthO
- B. IBM Key Protect and SSO
- C. OAuth 2.0 and OpenID Connect
- D. IBM App ID and MFA (multi-factor authentication)

Correct Answer: C

https://www.ibm.com/support/knowledgecenter/SS8JB4/com.ibm.wbpm.main.doc/topics/enabling\_ums.html

### **QUESTION 4**

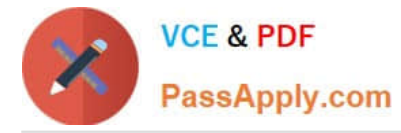

What must be created to provide external storage for the content services environment for Business Automation Content Analyzer?

- A. Kube Proxy
- B. Namespace
- C. Persistent Volume
- D. Ingress

Correct Answer: C

https://www.ibm.com/support/knowledgecenter/SSYHZ8\_19.0.x/com.ibm.dba.install/k8s\_topics/tsk\_prepare\_bacak8s\_st orage.html

#### **QUESTION 5**

To be able to securely connect Rule Designer to the Decision Server and Decision Center components that are running in OpenShift, a TLS connection must be established through a security certificate.

Where do SSL properties need to be added for Rule Designer to make this connection?

- A. WebSphere lOO.xml file
- B. Decision Server swagger file
- C. eclipse.ini file
- D. Decision Center administration console

Correct Answer: D

[Latest C1000-091 Dumps](https://www.passapply.com/c1000-091.html) [C1000-091 PDF Dumps](https://www.passapply.com/c1000-091.html) [C1000-091 Study Guide](https://www.passapply.com/c1000-091.html)